# **Laboratorium Automatyki i Regulacji Automatycznej**

## **AiRA I 12: Przekształcanie schematów blokowych w LabVIEW**

### **1. Przekształcenia schematów blokowych**

W przypadku jednowymiarowych układów sterowania (SISO – Single Input Single Output) przekształcenia schematów blokowych sprowadzają się do 3 operacji:

- połączenie szeregowe,
- połączenie równoległe,
- sprzężenie zwrotne.

W LabVIEW to tego typu połączeń służą następujące funkcje:

CD Series – łączy 2 liniowe modele szeregowo.

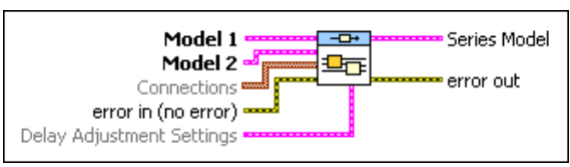

- o **Model 1** model pierwszego w kolejności obiektu
- o **Model 2** model drugiego w kolejności obiektu.
- o **Connections** określa które wyjścia pierwszego modelu łączone są z poszczególnymi wejściami drugiego modelu.
	- **Output Model 1** określa indeksy wyjść modelu 1, które mają zostać podłączone do odpowiadających im wejść modelu 2.
	- **Input Model 2** określa indeksy wejść modelu 2, które mają zostać podłączone do odpowiadających im wyjść modelu 1.
- o **error in** to wejście pełni standardową funkcję "error in".
- o **Delay Adjustment Settings -** aproksymuje opóźnienie, które jest eliminowane przez zastosowanie niniejszej funkcji. Aproksymacja jest oparta na Aproksymacji Pade'go dla modeli ciągłych, natomiast dla modeli dyskretnych zwiększa rząd modelu.
	- **Adjust Model for Delay** określa czy model wyjściowy będzie uwzględniał aproksymowane opóźnienie. Domyślnie FALSE.
	- **Pade Approximation Order** rząd aproksymacji Pade'go, domyślnie 2.
- o **Series Model** połączony szeregowo model wyjściowy.
- o **error out** to wyjście pełni standardową funkcję "error out".
- CD Parallel łączy 2 liniowe modele równolegle.

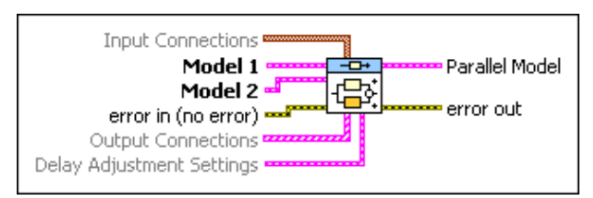

- o **Model 1** model pierwszego w kolejności obiektu
- o **Model 2** model drugiego w kolejności obiektu.
- o **Input connections** określa które wejścia pierwszego i drugiego modelu łączone są parami.
	- **Input Model 1** określa indeksy wejść modelu 1, które dzielą te same sygnały wejściowe co odpowiadające im wejścia modelu 2.
	- **Input Model 2** określa indeksy wejść modelu 2, które dzielą te same sygnały wejściowe co odpowiadające im wejścia modelu 1.
- Indeksy ropozczynają się od "0". o **error in** – to wejście pełni standardową funkcję "error in".
- o **Output connections** określa które wyjścia pierwszego i drugiego modelu łączone są parami.
	- **Output Model 1** określa indeksy wyjść modelu 1, które dodają się lub odejmują od odpowiadających im wyść modelu 2.
		- **Output Model 2** określa indeksy wyjść modelu 2, które dodają się lub odejmują od odpowiadających im wyść modelu 1. Indeksy ropozczynają się od "0".
	- **Signal 1** określa czy sygnał wyjściowy modelu 1 dodaje się czy odejmuje od sygnału wyjściowego modelu 2.
	- **Signal 2** określa czy sygnał wyjściowy modelu 2 dodaje się czy odejmuje od sygnału wyjściowego modelu 1.
- o **Delay Adjustment Settings -** aproksymuje opóźnienie, które jest eliminowane przez zastosowanie niniejszej funkcji. Aproksymacja jest oparta na Aproksymacji Pade'go dla modeli ciągłych, natomiast dla modeli dyskretnych zwiększa rząd modelu.
	- **Adjust Model for Delay** określa czy model wyjściowy będzie uwzględniał aproksymowane opóźnienie. Domyślnie FALSE.
	- **Pade Approximation Order** rząd aproksymacji Pade'go, domyślnie 2.
- o **Parallel Model** połączony równolegle model wyjściowy.
- o **error out** to wyjście pełni standardową funkcję "error out".
- CD Feedback łączy 2 obiekty w pętli sprzężenia zwrotnego przy założeniu, że Model 1 znajduje się w torze głównym, a Model 2 w pętli sprzężenia zwrotnego.

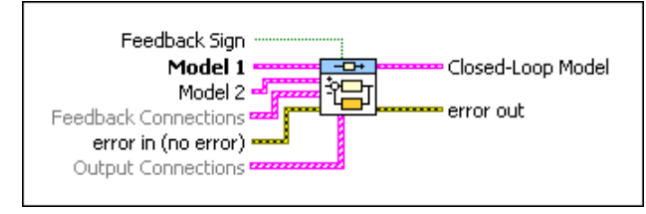

 Można określić, który model znajduje się w pętli sprzężenia zwrotnego. Jeśli nie zostanie podpięty sygnał do terminala Model 2 to przyjęte będzie jednostkowe sprzężenie zwrotne.

- **•** Feedback Sign określa znak sprzężenia zwrotnego: TRUE = "+", FALSE = "-". Domyślnie FALSE. Jeśli połączenia zostały określone poprzez **Feedback Connections** to parametr **Feedback Sign** jest ignorowany.
- **error in** to wejście pełni standardową funkcję "error in".
- **error out** to wyjście pełni standardową funkcję "error out".
- **Model 1** pierwszy z modeli używany do wyznaczenia zastępczego modelu z zamkniętą pętlą. Ten model znajduje się w torze głównym.
- **Model 2** drugi z modeli używany do utworzenia zastępczego modelu z zamkniętą pętlą sprzężenia zwrotnego. Ten model znajduje się w torze sprzężenia zwrotnego.
- **Feedback Connections** określa które wyjścia jednego i wejścia drugiego modelu łączone są parami. Wartość wyjściowa modelu 2 jest dodawana lub odejmowana od wartości referencyjnej i podawana na wejście modelu 1.
	- o **Model Output** określa indeksy wejść modelu 2, do których mają być podłączone do wyjścia modelu 1.
	- o **Model 1 Input** określa indeksy wejść modelu 1, do których mają być podłączone wyjścia modelu 2.
	- o **Signal** określa znak sprzężenia zwrotnego, domyślnie negatywny (FALSE)

W przypadku wszystkich powyższych funkcji obydwa modele muszą być tego samego typu tzn. postaci ciągłej lub dyskretnej, jeśli są to modele postaci dyskretnej muszą mieć ten sam okres próbkowania. Podłączane modele mogą być różnych postaci np. transmitancja i przestrzeń stanu, ale przed połączeniem mogą zostać automatycznie przekonwertowane na jedną postać.

Realizacja przytoczonych powyżej operacji przy pomocy MathScript RT Module możliwa jest dzięki funkcjom:

- *SysSer = series(SysIn\_1, SysIn\_2)* połączenie szeregowe, gdzie *SysIn\_1* i *SysIn\_2* to odpowiednio liniowe, stacjonarne modele 1 i 2 w połączeniu szeregowym
- *SysPar = parallel(SysIn\_1, SysIn\_2)* połączenie równoległe, parametry funkcji *parallel* jak powyżej,
- *SysClosed = feedback(SysIn\_1, SysIn\_2, sign)* sprzężenie zwrotne, gdzie *sign* określa znak sprzężenia zwrotnego (1 = "+", -1 = "-"), domyślnie "-"

W przypadku symulacji za pomocą Control & Simulation Loop można połączyć poszczególne modele zgodnie z danym schematem blokowym i wygenerować interesujące przebiegi, charakterystyki itp.:

połączenie szeregowe

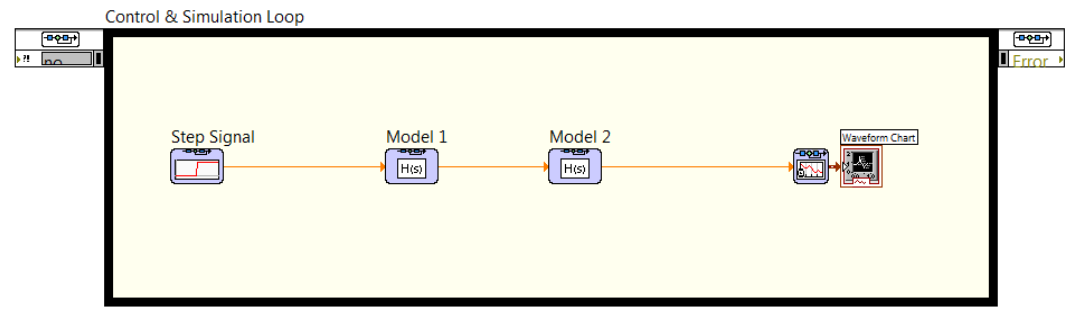

połączenie równoległe

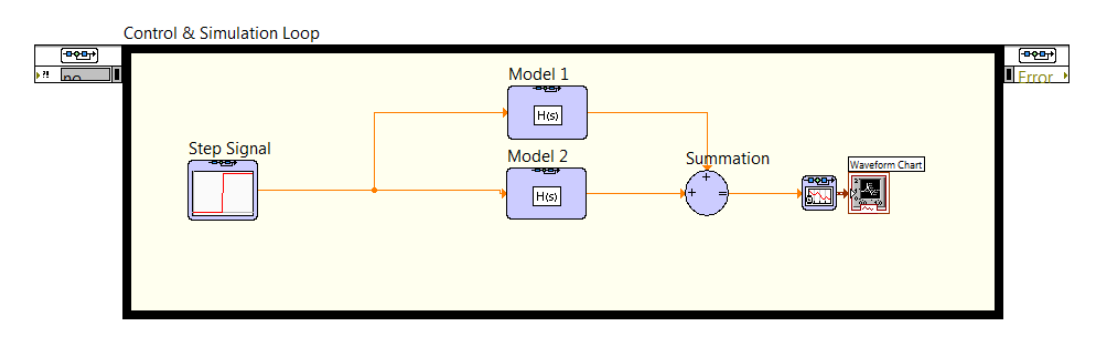

sprzężenie zwrotne, UWAGA – należy pamiętać o odwróceniu terminali modelu 2.

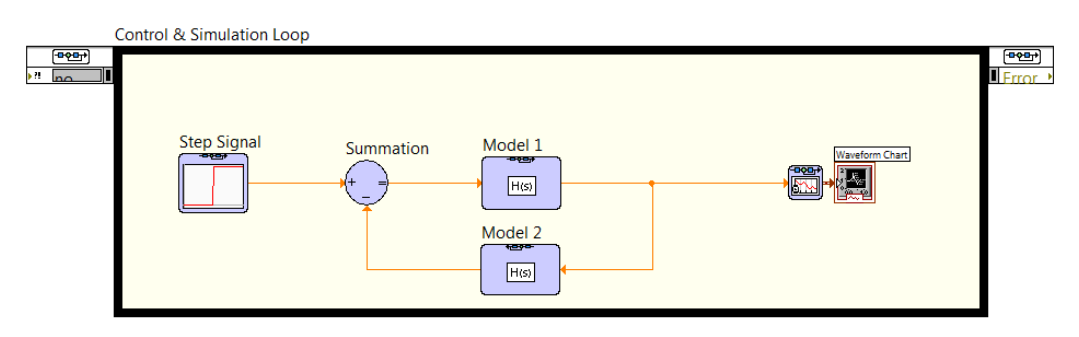

#### **2. Zadania do wykonania**

1. Wyznaczyć transmitancję zastępczą schematu (dla elementarnych transmitancji (*G1(s)*-*G5(s)*) podanych przez prowadzącego):

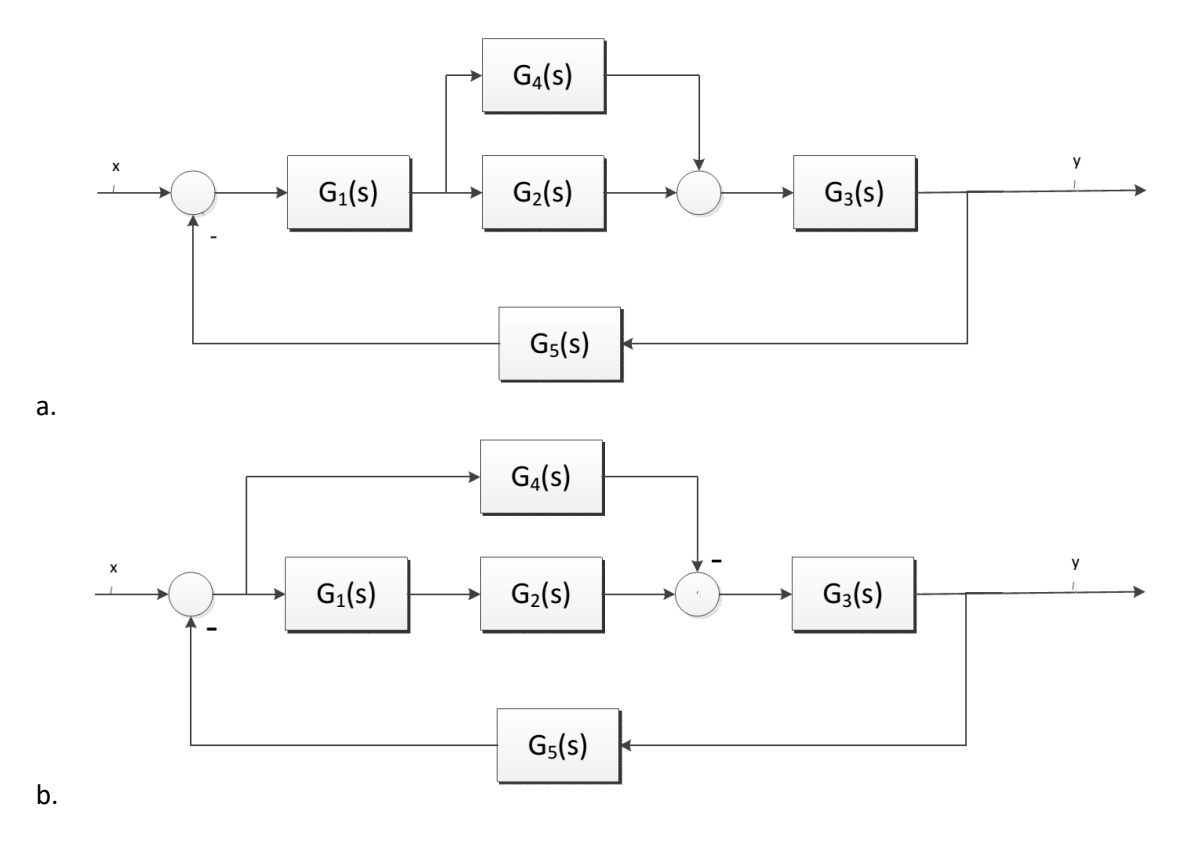

### Laboratorium Automatyki i Regulacji Automatycznej

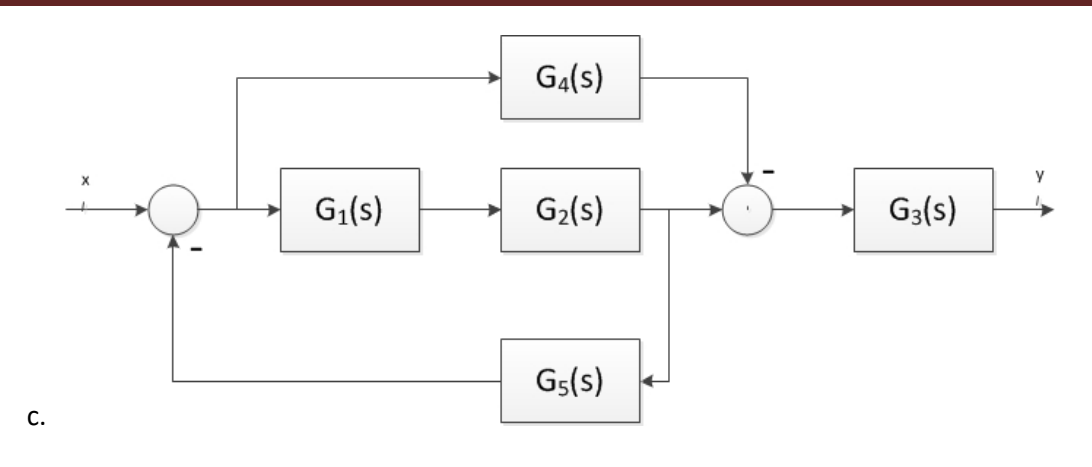